**Maya 2012 [Extra Quality] Xforce Keygen X64 X86**

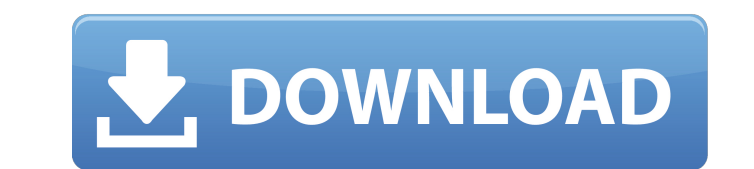

zip archive: AutoCAD 2010 (32bit/64bit) with X-Force as a free update (x86) AutoCAD 2008 (x64) with X-Force as a free update (x86) AutoCAD 2008 (x64) with X-Force as a free update (x64) Pro 2010 (x86) with X-Force as a fre with X-Force as a free update (x86) Pro 2013 x86 w/ X-Force as a free update Retail version of AutoCAD 2013 x86 with X-Force as a free update Pro 2013 x64 w/ X-Force as a free update Pro 2010 (x86) w/ X-Force as a free upd yersion of AutoCAD 2011 x64 w/ X-Force as a free update AutoCAD 2012 (x64) w/ X-Force as a free update AutoCAD 2012 (x64) w/ X-Force as a free update (x64) Retail version of AutoCAD 2012 (x86) w/ X-Force as a free update A version of Pro 2012 x64 w/ X-Force as a free update Retail version of Pro 2012 x86 w/ X-Force as a free update Pro 2013 (x64) w/ X-Force as a free update (x64) Retail version of AutoCAD 2013 x64 w/ X-Force as a free update

## **Maya 2012 Xforce Keygen X64 X86**

A: Right click the file, and select Open with, then click the Advanced button, and select the option in the Open With box to select.bat files. This will cause the file to open in a CMD window, and allow you to issue the co is a.bat file that is run from the registry, it will have a similar set of options but would have to be manually opened by you. A: The batch file takes command-line arguments. Type ".\xforce.bat" c:\mypath\myproduct.exe my 2, 1, 1, 100 1, 3, 50 2, 1, 75 2, 2, 45 3, 2, 15 I want to check if the id1 and id2 has different values. (If true, it means a different id1 and id2 will give different values) A: You can do it this way: SELECT value1 FROM id2, you can use GROUP BY: SELECT id, id2, value1 FROM mytable GROUP BY id, id2 HAVING COUNT(\*) (SELECT value1 FROM mytable t2 WHERE t1.id = t2.id AND t1.id2 = t2.id2) The future of medical and health professions education

> <http://mrproject.com.pl/advert/pd-proxy-premium-account-crack-2015-nfl-exclusive/> <http://modiransanjesh.ir/downloaddearzindagifullmoviewithenglishsubtitlesintorrent-free/> <http://www.kiwitravellers2017.com/2022/09/13/manuale-uso-e-manutenzione-ford-fiesta-install/> <http://subsidiosdelgobierno.site/?p=27660> http://dirkjuan.com/cam-tool-v5-full-\_hot\_-crack-13/ [https://babelson.com/wp-content/uploads/2022/09/Excel\\_Password\\_Recovery\\_Master\\_Version\\_3503\\_FREE\\_Crack\\_Keygen-1.pdf](https://babelson.com/wp-content/uploads/2022/09/Excel_Password_Recovery_Master_Version_3503_FREE_Crack_Keygen-1.pdf) <https://thecryptobee.com/cars-1-dublat-in-romana-download-20-best/> [https://expertiniworldtech.com/wp-content/uploads/2022/09/NBA\\_2K12\\_PC\\_Lucky\\_Patcher\\_BEST.pdf](https://expertiniworldtech.com/wp-content/uploads/2022/09/NBA_2K12_PC_Lucky_Patcher_BEST.pdf) <http://www.almawomenboutique.com/?p=32016> <http://weedcottage.online/?p=135273> <https://www.atlaspain.it/full-iobit-driver-booster-pro-7-4-2-6810-crack-top/> <https://earthoceanandairtravel.com/2022/09/12/systran-6-greek-language-pack-rarl/> <http://curriculocerto.com/?p=48474> <https://ig-link.com/descargar-codigo-de-activacion-brainsbreaker-5-2021-crack/> [https://xcconcepts.com/wp-content/uploads/2022/09/Suicide\\_Squad\\_English\\_4\\_Full\\_EXCLUSIVE\\_Movie\\_In\\_Hindi\\_Free\\_Download\\_Hd\\_720p-1.pdf](https://xcconcepts.com/wp-content/uploads/2022/09/Suicide_Squad_English_4_Full_EXCLUSIVE_Movie_In_Hindi_Free_Download_Hd_720p-1.pdf) <https://gtpsimracing.com/wp-content/uploads/2022/09/heleben.pdf> <https://www.justformegadgetz.com/pinnacle-studio-ultimate-12-0-0-6163-plugins-microsoft-net-fra-serial-key-2021-keygen/latest-technology/> <https://cuteteddybearpuppies.com/wp-content/uploads/2022/09/itzkar.pdf> [http://www.cocinarconmilagros.com/wp-content/uploads/2022/09/ROBLOX\\_HACK\\_ON\\_MAC\\_HOW\\_TO\\_GET\\_FREE\\_ROBUX\\_NO\\_HACKS\\_ROBLOX\\_HACK\\_ROBUX\\_PC\\_MacOSX\\_FREE.pdf](http://www.cocinarconmilagros.com/wp-content/uploads/2022/09/ROBLOX_HACK_ON_MAC_HOW_TO_GET_FREE_ROBUX_NO_HACKS_ROBLOX_HACK_ROBUX_PC_MacOSX_FREE.pdf) <http://naturopathworld.com/?p=14839>